TrayEverything Free [Win/Mac]

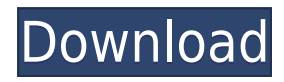

## **TrayEverything Crack+ Free Latest**

TravEverything Crack is a small Windows application that helps you send any running program to the system tray. It comes in handy especially when you want to hide documents or utilities from unauthorized viewing, as it is Straightforward GUI It implements an intuitive behavior, so even less experienced users can easily discover and tweak its dedicated parameters. The app automatically displays all running utilities in the main window and le status (visible or minimized), and filename. Additionally, you can make the tool remain on top of other windows. Rich suite of configuration settings TrayEverything Free Download gives you the possibility to run the app at automatically hide it from the system tray when it's minimized. What's more, you can make the utility conceal tray icons for the minimized window, password-protect the minimized apps, as well as group icons of the same pro use hotkeys, automatically minimize inactive windows after a user-defined time (in seconds or minutes) and send all running tools to the system tray by simply pressing on the "Minimize" button, insert a button in the title minimize windows by performing a middle-click mouse operation on the titlebar. Last but not least, you can manually tweak several parameters for each running program, such as automatically minimize it as soon as it's opene line All in all, TrayEverything proves to be a handy piece of software worth having when you need to send any running program to the system tray.Q: Difference between the apt-get and apt command for downloading software fr some reasons I always get confused about these two commands for downloading and installing software from internet. I use both commands in a project and I get different results. sudo apt-get install name of software to down difference between these two commands and what they do, but I need to know the differences and the reason for this difference so I can avoid this kind of confusion in the future. A:

Macro Key for Windows Keyboards TrayEverything Product Key Description: Simple Tray Utility That Shows The Running Programs System Tray Tray LauncherDescription: TrayEverything Download With Full Crack Is An Easy Tool To L TrayMenu in LubuntuDescription: Install, add and remove TrayMenu in Lubuntu Advanced TrayMenu Setup - Terminal Command TrickDescription: This tutorial will show you a few handy Terminal commands that you can use for the ad (Minimize) Windows Without Showing The Title BarDescription: You can use keyboard shortcuts to minimize and then show the window again without clicking on the icon. Hide Icon On Tray Description: Hide icons of programs on apps that have minimized or have been closed. The app allows to hide the icon of an application on your system tray. It's important to know that it's not an app that allows you to customize the look and feel of the desktop on the system tray. So if you want to hide an application and get back to it with a single keystroke, this is the app for you. It's also perfect for users that want to hide applications from unwanted viewing by unauthorize often, in order to increase system memory usage. You can use the app on any version of Windows, but in order to make it work properly you should install an optional component that is available here. How To Control Player W an open source program that allows you to control the same player with a single button on your keyboard. This is useful when you are playing music on the same player, but want to change the volume and other parameters of t written in Java, it can be controlled by a joystick, USB keyboard or a USB mouse, as well as by pressing buttons. Please, download and try the program. How To Install PlayOnLinuxDescription: PlayOnLinux Description: PlayOn software tool that allows you to install and 2edc1e01e8

### **TrayEverything Keygen Full Version Free**

### **TrayEverything Download**

Send any running program to the system tray! Press Windows+R to run TrayEverything. Click on TrayEverything icon in the system tray. Click on any running program you wish to send to the system tray. Press Windows+T to add configuration to fine-tune the tool. Note: TrayEverything works on Windows 8, Windows 7 and Windows Vista as well! TrayEverything is a small Windows application that helps you send any running program to the system tray. I utilities from unauthorized viewing, as it is able to conceal the tools' icons from the system tray. Straightforward GUI It implements an intuitive behavior, so even less experienced users can easily discover and tweak its in the main window and lets you view additional information about each one, such as name, status (visible or minimized), and filename. Additionally, you can make the tool remain on top of other windows. Rich suite of confi app at Windows startup, automatically check for updates, as well as automatically hide it from the system tray when it's minimized. What's more, you can make the utility conceal tray icons for the minimized window, passwor program. Other notable features worth being mentioned enable you to use hotkeys, automatically minimize inactive windows after a user-defined time (in seconds or minutes) and send all running tools to the system tray by si titlebar of each window that can be used to minimize it completely, or minimize windows by performing a middle-click mouse operation on the titlebar. Last but not least, you can manually tweak several parameters for each r opened, never minimize, disable the automatic mode, and others. Bottom line All in all, TrayEverything proves to be a handy piece of software worth having when you need to send any running program to the system tray. Soft2 which is mainly known for its specialized utility Soft2Use Saves, a software utility that efficiently recovers

<https://techplanet.today/post/magix-vegas-pro-16-build-261-full-how-to-exclusive-download-and-install> <https://joyme.io/secpawcontku> <https://tealfeed.com/true-legend-720p-subtitles-movies-f75zu> <https://techplanet.today/post/xforcekeygen32bitsor64bitsversionautocadrasterdesign2018-link> <https://joyme.io/perstazliare> <https://tealfeed.com/720p-full-movie-download-veer-zaara-7q2n5> <https://tealfeed.com/lamunation-international-free-download-pc-game-gn2hi> <https://techplanet.today/post/jolly-phonics-pupil-book-3-fix-download> <https://techplanet.today/post/windows-excel-torrent> <https://reallygoodemails.com/diaglycmpulchni> <https://jemi.so/softrestaurant-6-7-8-81-keygen-y-licencias-rar-patched> <https://techplanet.today/post/2021-full-vso-convertxtodvd-70058-crack> <https://tealfeed.com/windroy-055-full-version-download-link-7ehce> <https://techplanet.today/post/download-free-free-rapala-pro-fishing-pc-game-full-version> <https://techplanet.today/post/left-4-dead-2-iron-sights-mod>

The application that prevents the user from accessing your personal files or the Internet, when it's not properly signed in. It will help you protect your computer from malicious code and makes sure that your personal file access your online accounts on the system tray. It gives you the option to ban or allow any unwanted action. Incognito Notifies you whenever someone tries to access your online accounts from an unknown device or from an un powerful free security software that notifies you whenever someone tries to access your online accounts. You can block or allow any unwanted action. It also keeps track of your Internet activity and tracks all your instant the Internet securely and privately without worrying about losing your privacy. File Protection - File Protection lets you control the access to your files, folders and the entire computer, blocking the possibility of othe Protection - Network Protection gives you full control of your network and your Internet connection. Block the access to the Internet from unauthorized devices or locations. Easily block or allow new Internet connections, Safestill Internet Security is an intelligent Firewall that protects your computer from hackers, malware, and spyware while you are online. It's designed with your privacy in mind. It easily handles any threat that may slo All of this without having to know how to fix the problem. Welcome to the ShareMe. Shareme is a dedicated internet portal bringing users the latest shareware & freeware from the world's best Software Authors. Shareme allow you the user are able to download their latest software updates all the time, after they are released! Always visit Shareme for your software needs.// This file was procedurally generated from the following sources: // - s binding/default/for-const.template /\*--- description: Destructuring initializer with an "exact" value (for statement) esid: sec-for-statement-runtime-semantics-labelledevaluation features: [destructuring-binding] flags: [g Statement [...] 3. Return ForIn/OfBodyEvaluation(ForBinding,

#### **What's New in the TrayEverything?**

# **System Requirements:**

Minimum: OS: Windows 7 (64-bit) Processor: Dual-core (2.6 GHz) or Quad-core (3.0 GHz) Memory: 1 GB RAM Graphics: OpenGL 3.0 compatible GPU DirectX: Version 9.0 Storage: 4 GB available space Sound card: DirectX 9.0 compatib First Playthrough Workshop Download Location:

#### Related links:

<https://baa.mx/sx-network-suite-crack-keygen-x64-2022/> <https://omidsoltani.ir/339410/itext-toolbox-crack-registration-code-free-2022.html> <https://www.dreamvicinity.com/screenshot-software-download-pc-windows-2022-new/> <https://rednails.store/gtk-ftischhauser-notifo-crack-activator-free/> <https://bisesriyadh.com/2022/12/12/berlitz-basic-dictionary-english-spanish-spanish-english-win-mac-2022/> <https://lexcliq.com/geometer-1-5-1-crack-with-license-code-free/> <http://www.reiten-scheickgut.at/wp-content/uploads/2022/12/Evernote-Web-Clipper-for-Opera.pdf> <https://sahabatpare.com/bitcontrol-digital-tv-link-crack-product-key-full-download-x64-latest-2022/> <https://fotofables.com/list-of-stuff-10-0-21-crack-mac-win/> <https://mondetectiveimmobilier.com/2022/12/12/z-vsscopy-crack-activation-code-download/>